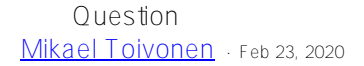

## How to get 'AlertGroups' property from business process' configuration?

In a HTTP operation, which extends *Ens.BusinessOperation, EnsLib.REST.Operation*, one can read the component's AlertGroups property by simply referring to it with "..":

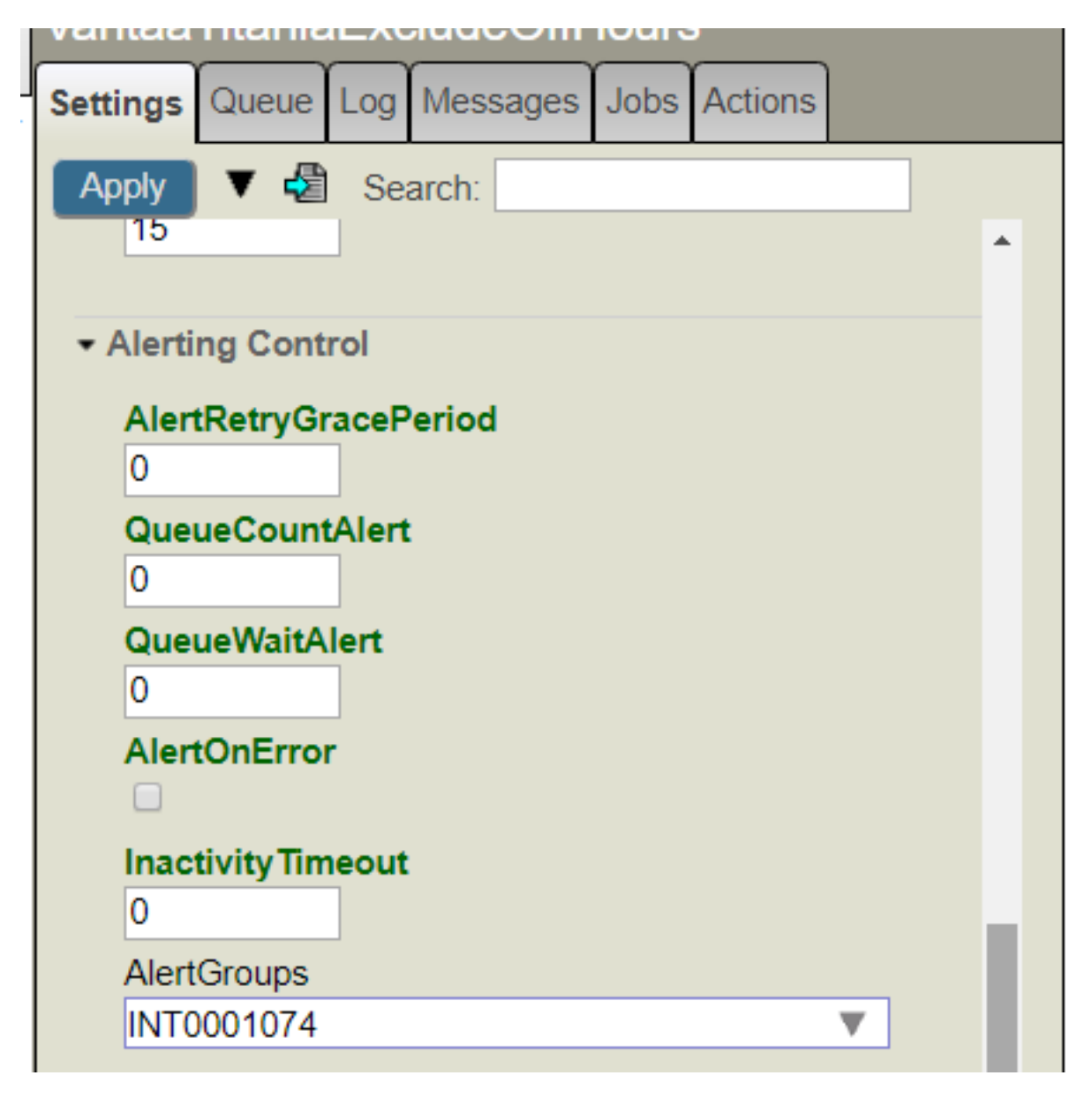

**set AlertGroup = ..AlertGroups //Do something with AlertGroup**

"AlertGroups" is a property of Ens. Host. The above however does not work in a business process which Extends *Ens.BusinessProcessBPL* which extends *Ens.BusinessProcess* which extends *Ens.Host.* Can this property be read from inside the business process and what would the syntax be?

As the end result I would like to include the component's AlertGroups property's value to an alert I generate in BPL when certain conditions match:

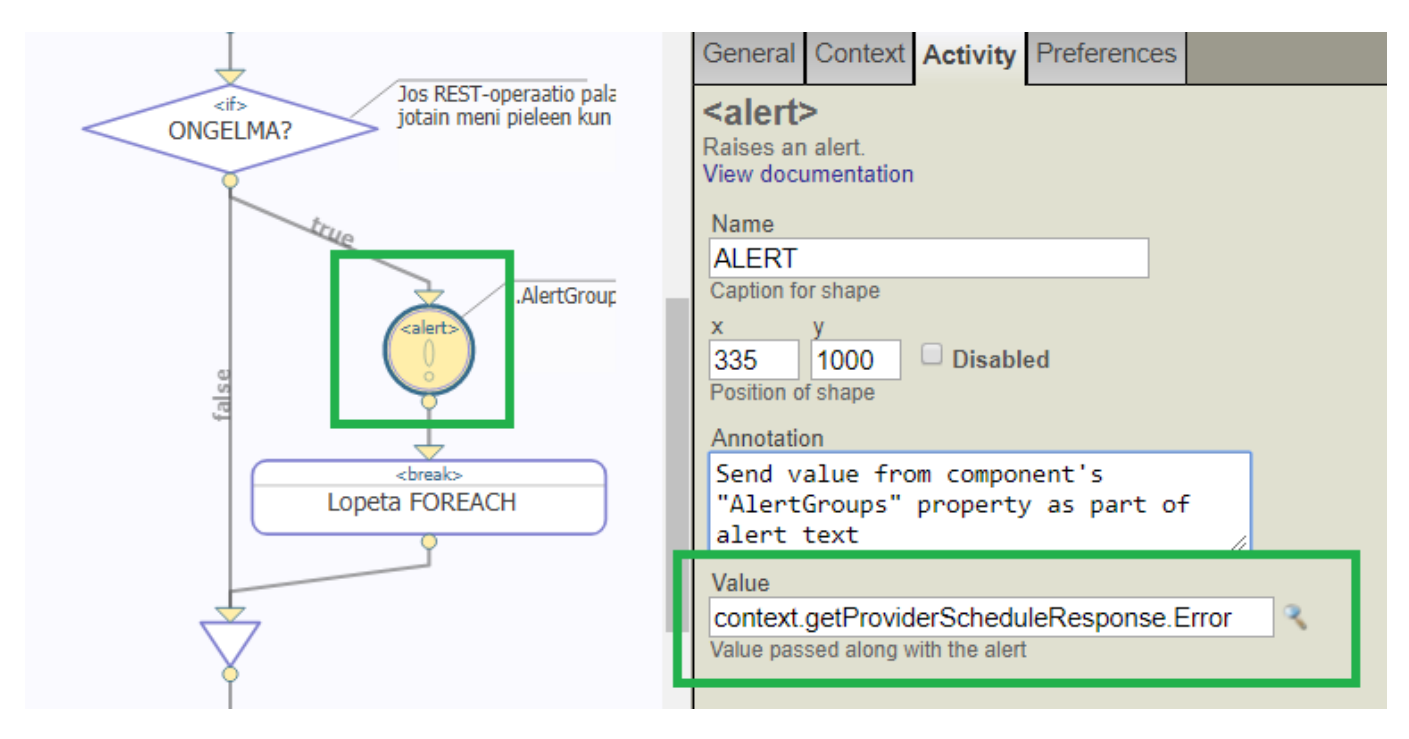

## [#Business Process \(BPL\)](https://community.intersystems.com/tags/business-process-bpl) [#Management Portal](https://community.intersystems.com/tags/management-portal) [#ObjectScript](https://community.intersystems.com/tags/objectscript) [#InterSystems IRIS](https://community.intersystems.com/tags/intersystems-iris)

**Source**

URL:<https://community.intersystems.com/post/how-get-alertgroups-property-business-process-configuration>